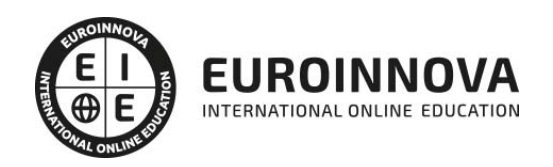

## Curso de Microsoft Outlook 2019

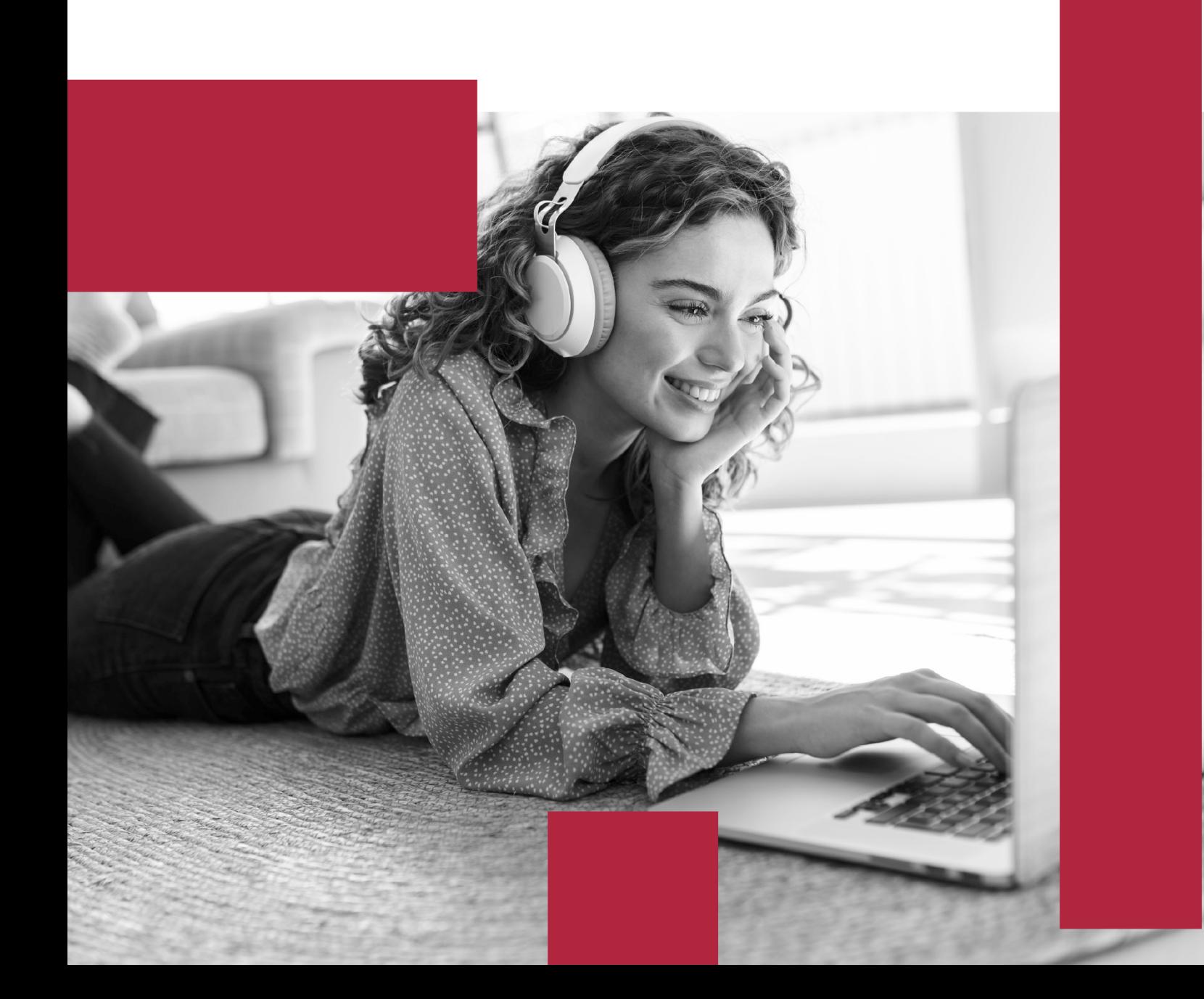

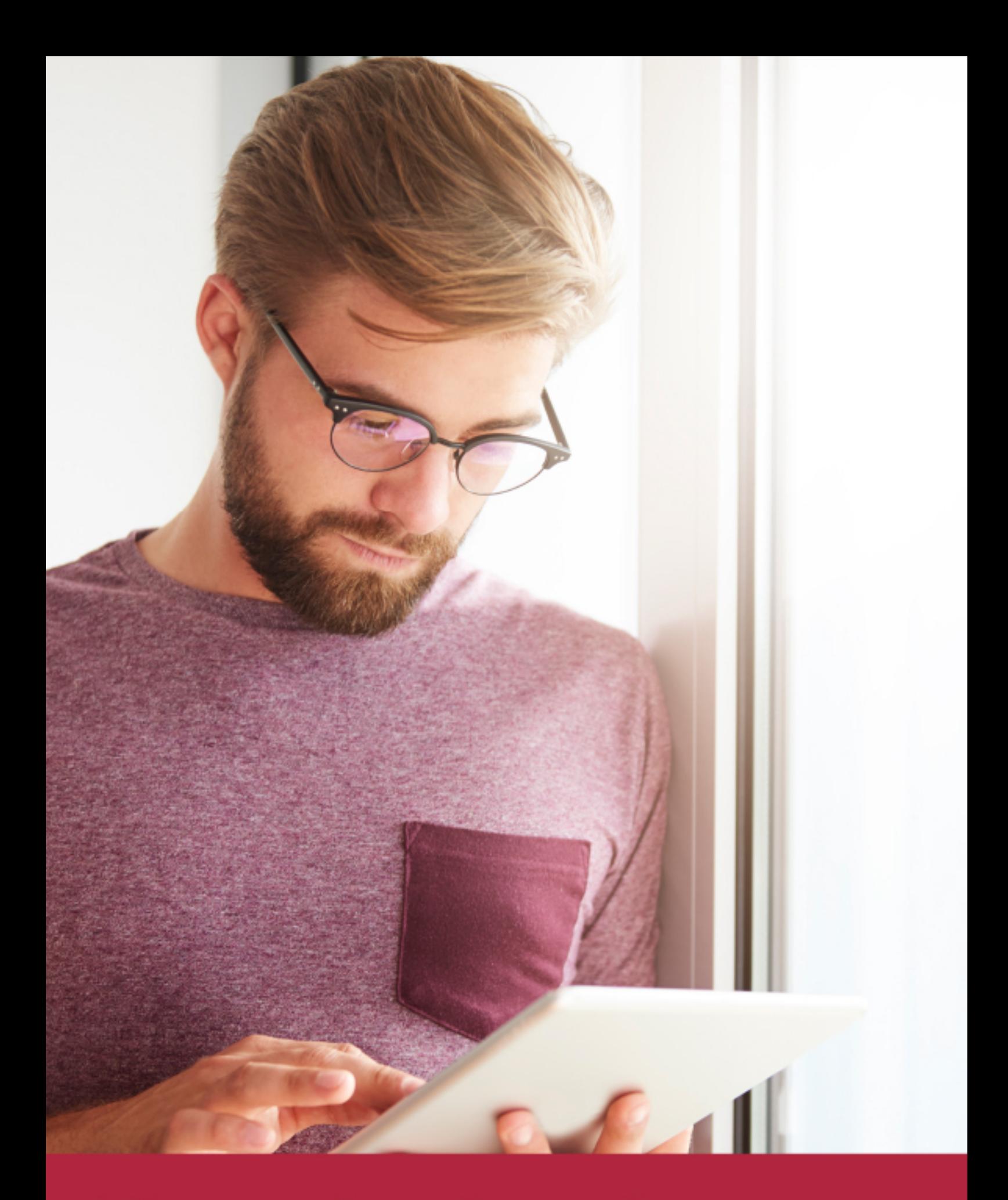

Elige aprender en la escuela líder en formación online

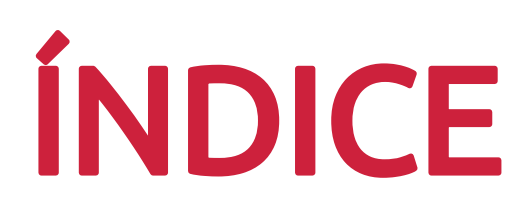

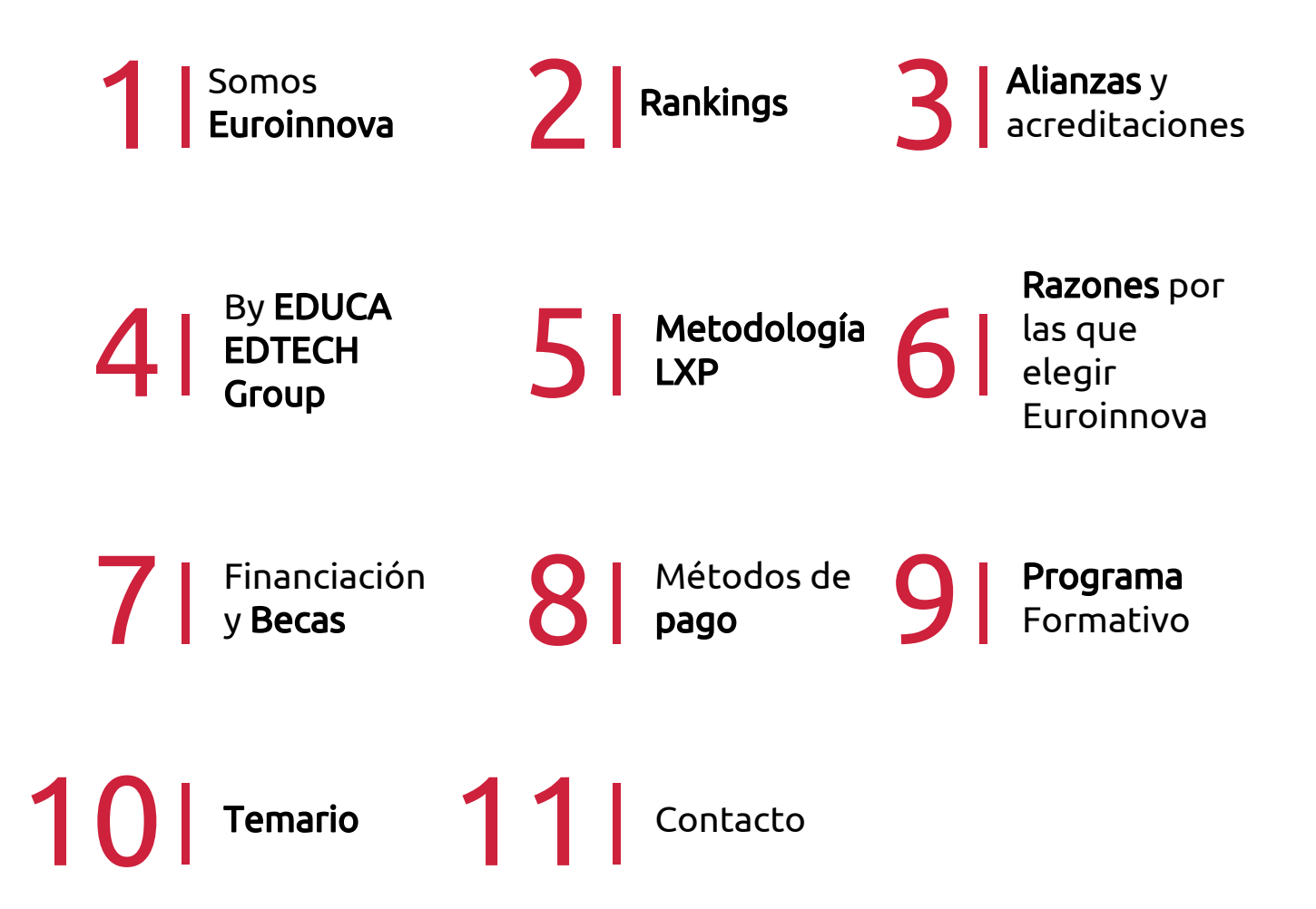

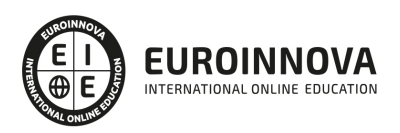

## SOMOS EUROINNOVA

Euroinnova International Online Education inicia su actividad hace más de 20 años. Con la premisa de revolucionar el sector de la educación online, esta escuela de formación crece con el objetivo de dar la oportunidad a sus estudiandes de experimentar un crecimiento personal y profesional con formación eminetemente práctica.

Nuestra visión es ser una institución educativa online reconocida en territorio nacional e internacional por ofrecer una educación competente y acorde con la realidad profesional en busca del reciclaje profesional. Abogamos por el aprendizaje significativo para la vida real como pilar de nuestra metodología, estrategia que pretende que los nuevos conocimientos se incorporen de forma sustantiva en la estructura cognitiva de los estudiantes.

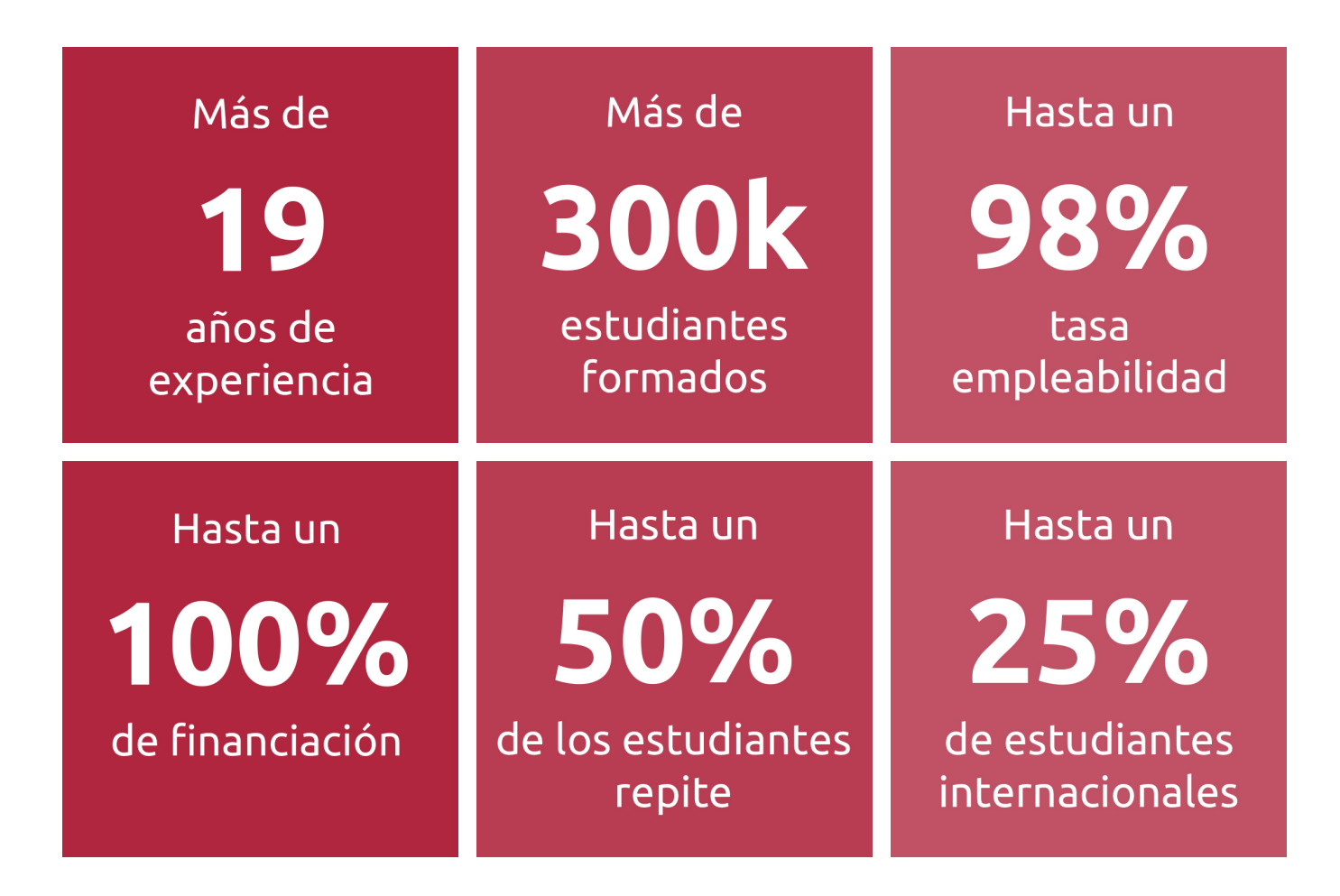

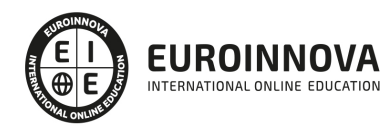

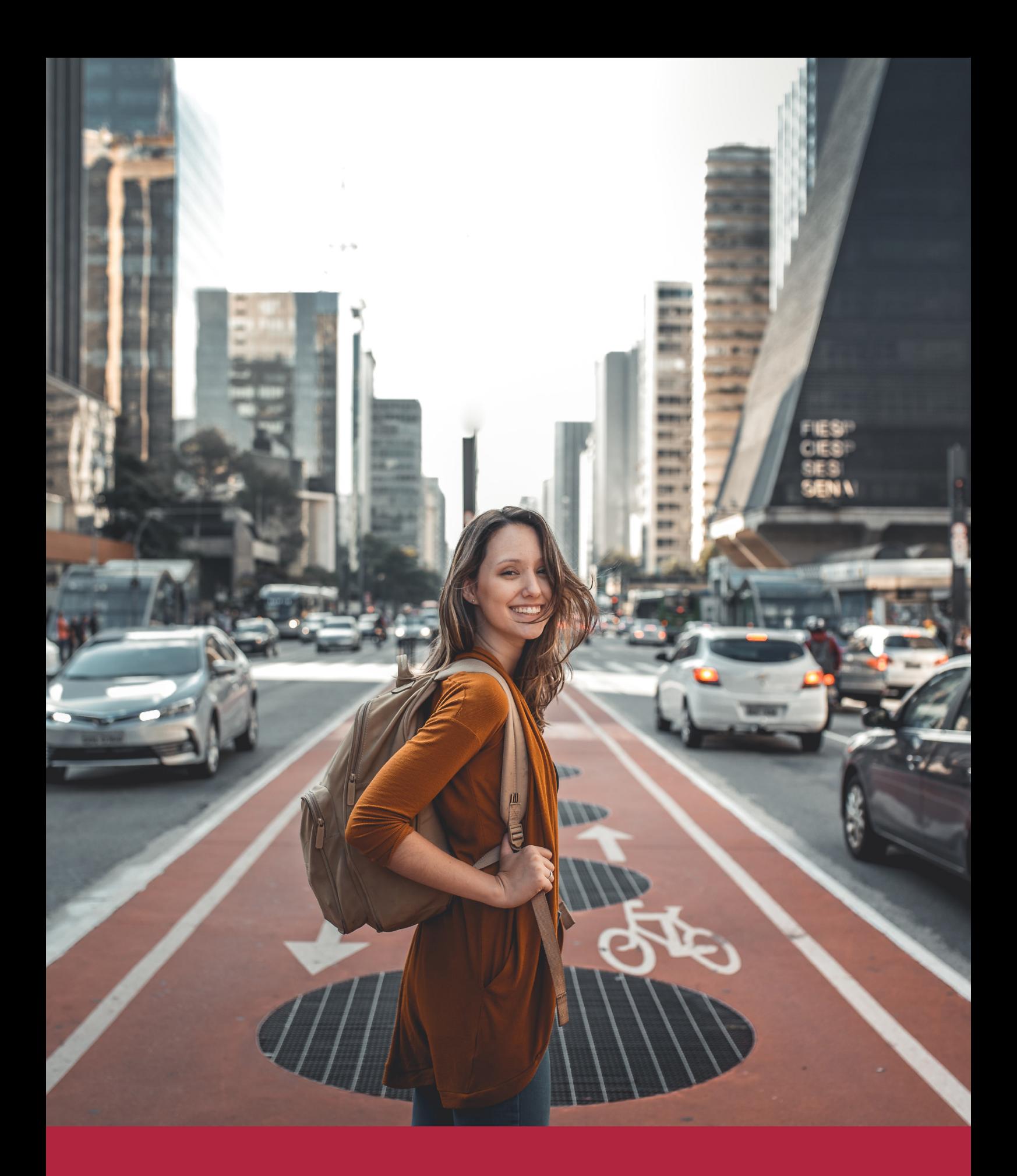

Desde donde quieras y como quieras, Elige Euroinnova

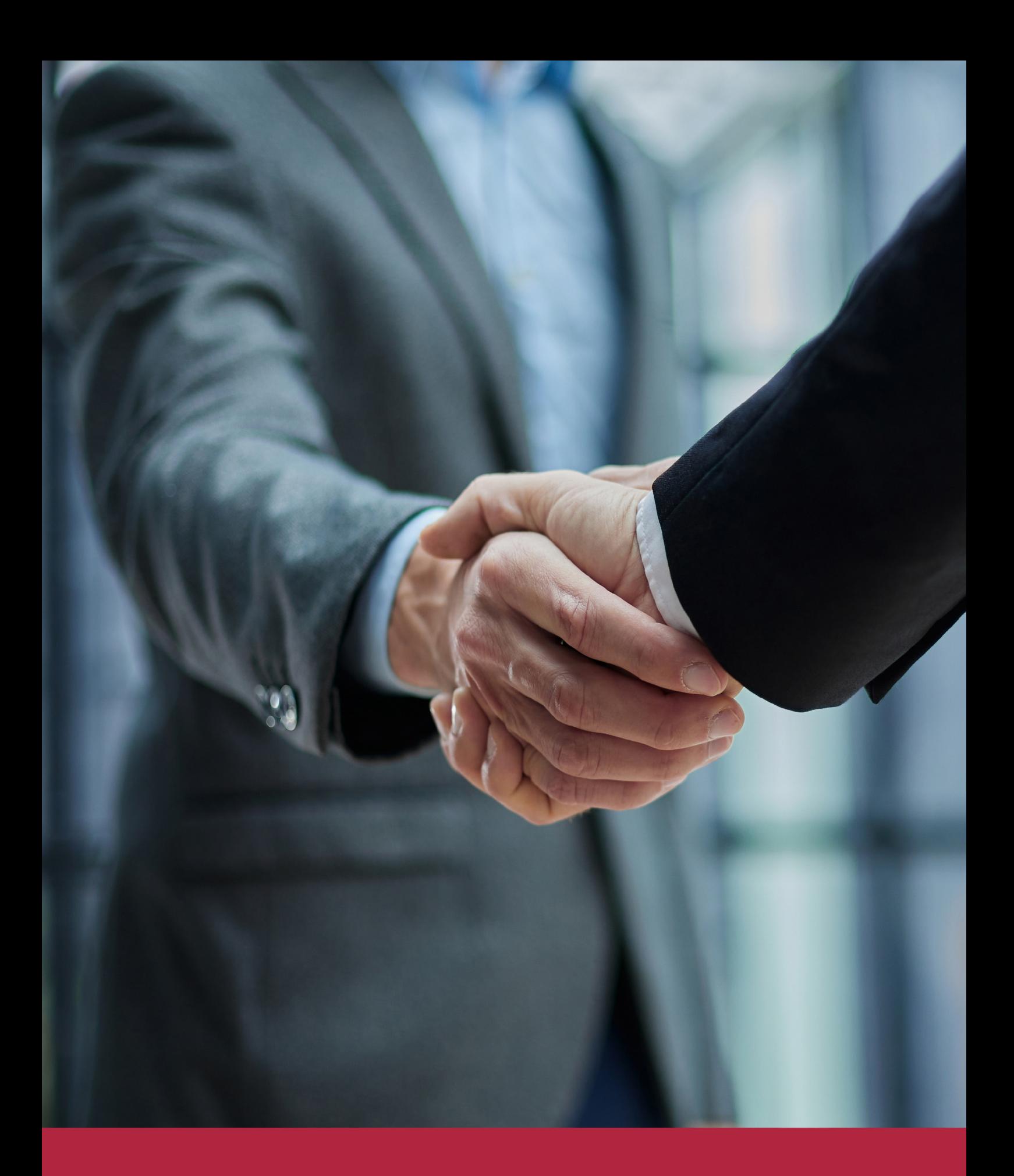

QS, sello de excelencia académica Euroinnova: 5 estrellas en educación online

## RANKINGS DE EUROINNOVA

Euroinnova International Online Education ha conseguido el reconocimiento de diferentes rankings a nivel nacional e internacional, gracias por su apuesta de democratizar la educación y apostar por la innovación educativa para lograr la excelencia.

Para la elaboración de estos rankings, se emplean indicadores como la reputación online y offline, la calidad de la institución, la responsabilidad social, la innovación educativa o el perfil de los profesionales.

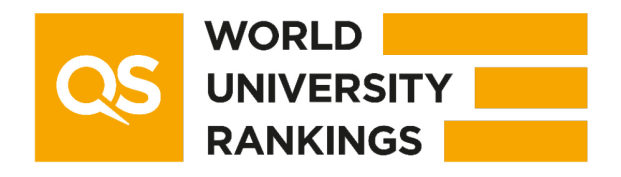

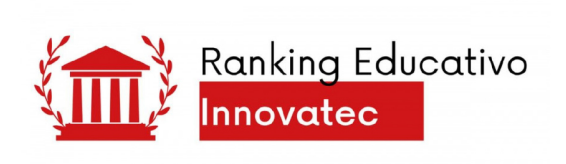

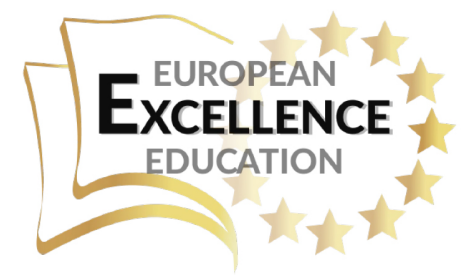

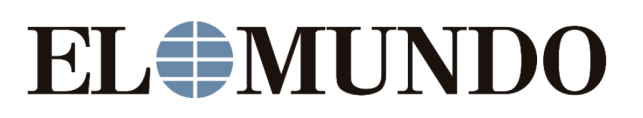

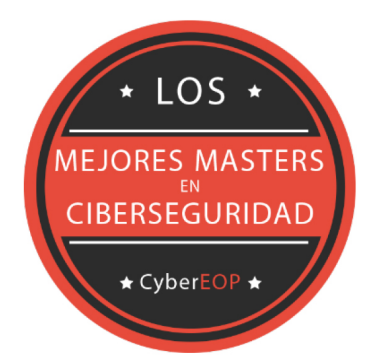

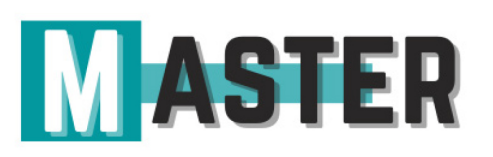

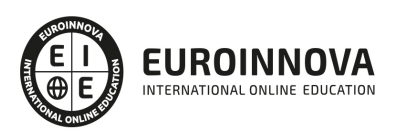

## ALIANZAS Y ACREDITACIONES

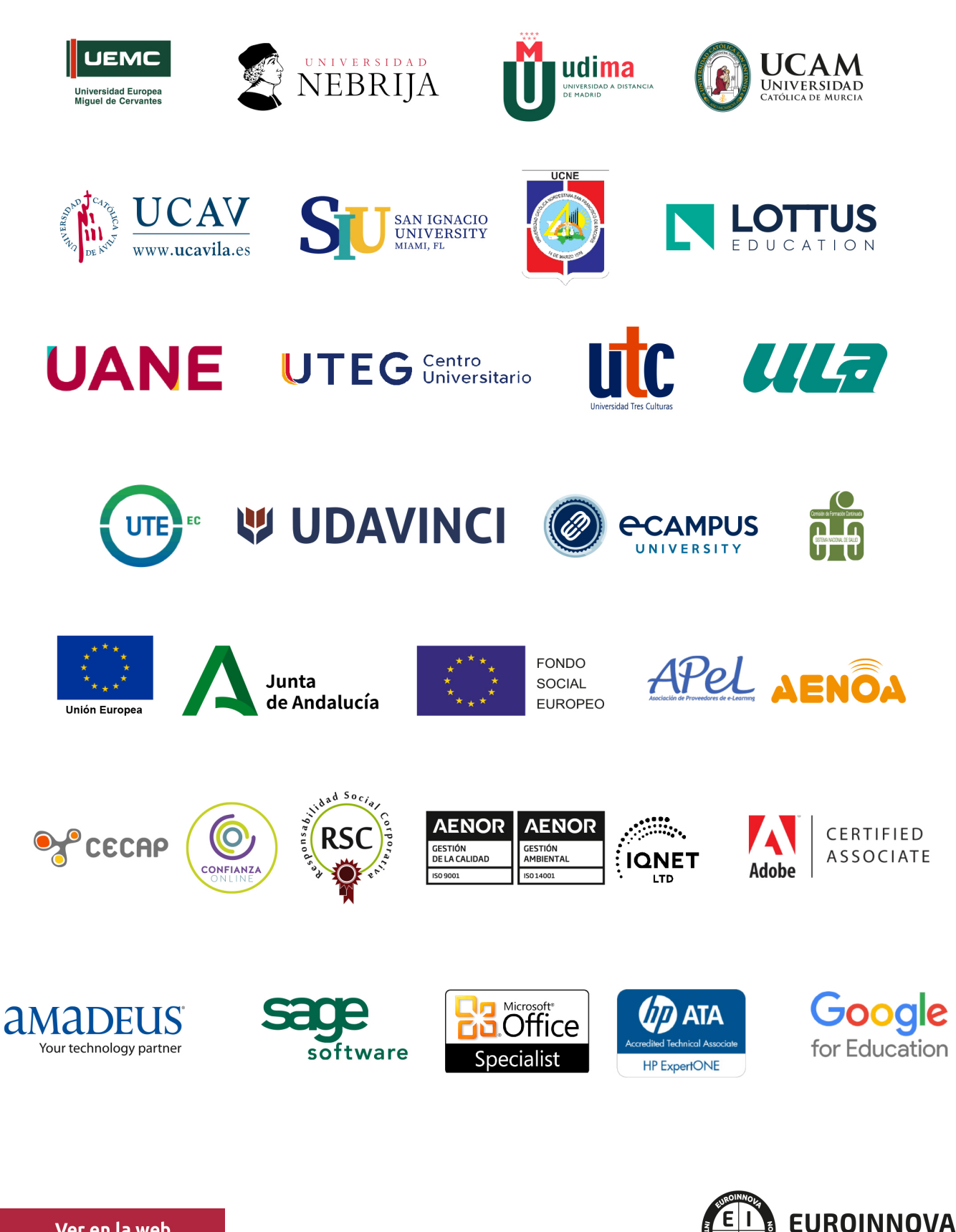

INTERNATIONAL ONLINE EDUCATION

## BY EDUCA EDTECH

Euroinnova es una marca avalada por EDUCA EDTECH Group , que está compuesto por un conjunto de experimentadas y reconocidas instituciones educativas de formación online. Todas las entidades que lo forman comparten la misión de democratizar el acceso a la educación y apuestan por la transferencia de conocimiento, por el desarrollo tecnológico y por la investigación

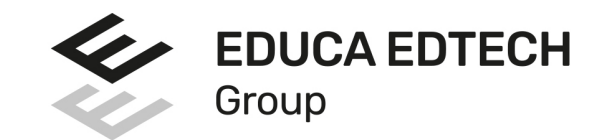

#### **ONLINE EDUCATION**

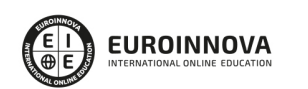

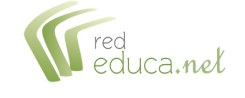

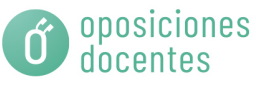

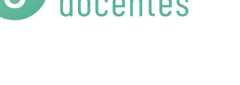

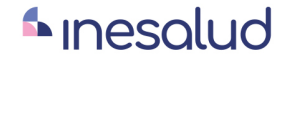

**Inesem** 

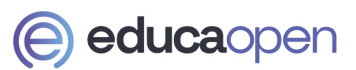

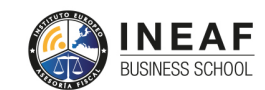

```
EDU
SPORT
```
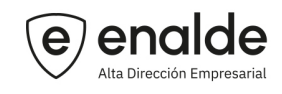

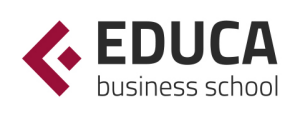

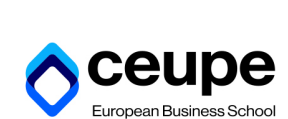

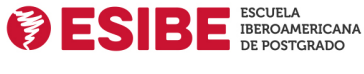

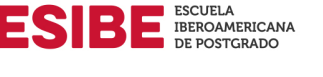

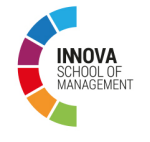

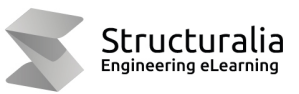

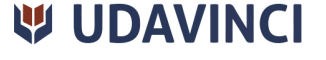

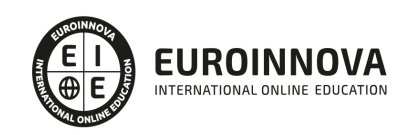

## **METODOLOGÍA LXP**

La metodología **EDUCA LXP** permite una experiencia mejorada de aprendizaje integrando la Al en los procesos de e-learning, a través de modelos predictivos altamente personalizados, derivados del estudio de necesidades detectadas en la interacción del alumnado con sus entornos virtuales.

EDUCA LXP es fruto de la Transferencia de Resultados de Investigación de varios proyectos multidisciplinares de I+D+i, con participación de distintas Universidades Internacionales que apuestan por la transferencia de conocimientos, desarrollo tecnológico e investigación.

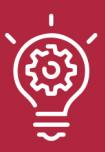

### 1. Flexibilidad

Aprendizaje 100% online y flexible, que permite al alumnado estudiar donde, cuando y como quiera.

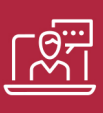

### 2. Accesibilidad

Cercanía y comprensión. Democratizando el acceso a la educación trabajando para que todas las personas tengan la oportunidad de seguir formándose.

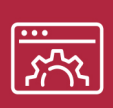

### 3. Personalización

Itinerarios formativos individualizados y adaptados a las necesidades de cada estudiante.

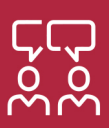

### 4. Acompañamiento / Seguimiento docente

Orientación académica por parte de un equipo docente especialista en su área de conocimiento, que aboga por la calidad educativa adaptando los procesos a las necesidades del mercado laboral.

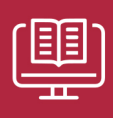

### 5. Innovación

Desarrollos tecnológicos en permanente evolución impulsados por la AI mediante Learning Experience Platform.

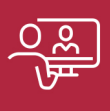

### 6. Excelencia educativa

Enfoque didáctico orientado al trabajo por competencias, que favorece un aprendizaje práctico y significativo, garantizando el desarrollo profesional.

# Programas PROPIOS UNIVERSITARIOS **OFICIALES**

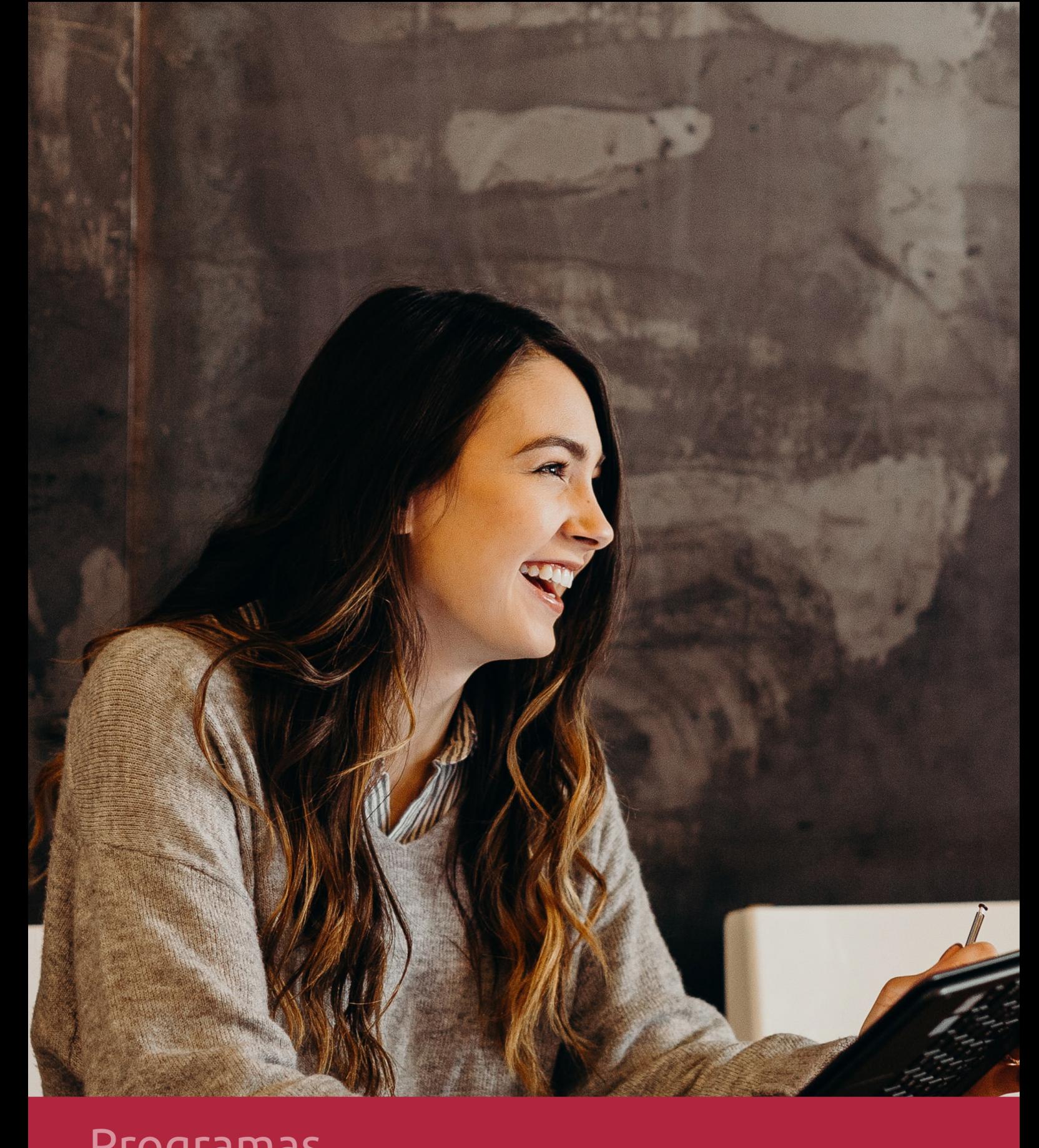

## **RAZONES POR LAS QUE ELEGIR EUROINNOVA**

## 1. Nuestra Experiencia

- √ Más de 18 años de experiencia.
- √ Más de 300.000 alumnos ya se han formado en nuestras aulas virtuales
- $\checkmark$  Alumnos de los 5 continentes.
- $\checkmark$  25% de alumnos internacionales.
- $\checkmark$  97% de satisfacción
- $\checkmark$  100% lo recomiendan.
- $\checkmark$  Más de la mitad ha vuelto a estudiar en Euroinnova.

## 2. Nuestro Equipo

En la actualidad, Euroinnova cuenta con un equipo humano formado por más 400 profesionales. Nuestro personal se encuentra sólidamente enmarcado en una estructura que facilita la mayor calidad en la atención al alumnado.

## 3. Nuestra Metodología

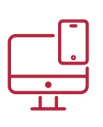

### **100% ONLINE**

Estudia cuando y desde donde quieras. Accede al campus virtual desde cualquier dispositivo.

**EQUIPO DOCENTE** 

Euroinnova cuenta con un equipo de

experiencia de alta calidad educativa.

profesionales que harán de tu estudio una

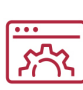

### **APRENDIZAJE**

Pretendemos que los nuevos conocimientos se incorporen de forma sustantiva en la estructura cognitiva

## NO ESTARÁS SOLO

Acompañamiento por parte del equipo de tutorización durante toda tu experiencia como estudiante

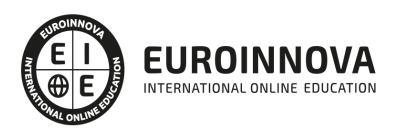

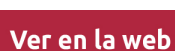

## 4. Calidad AENOR

- ✔ Somos Agencia de Colaboración Nº99000000169 autorizada por el Ministerio de Empleo y Seguridad Social.
- ✔ Se llevan a cabo auditorías externas anuales que garantizan la máxima calidad AENOR.
- √ Nuestros procesos de enseñanza están certificados por AENOR por la ISO 9001.

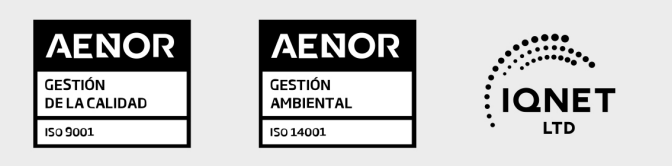

## 5. Confianza

Contamos con el sello de Confianza Online y colaboramos con la Universidades más prestigiosas, Administraciones Públicas y Empresas Software a nivel Nacional e Internacional.

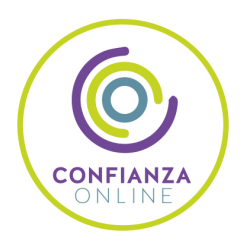

## 6. Somos distribuidores de formación

Como parte de su infraestructura y como muestra de su constante expansión Euroinnova incluye dentro de su organización una editorial y una imprenta digital industrial.

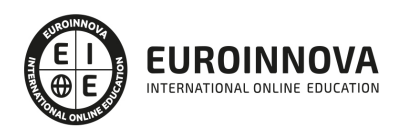

Financia tu cursos o máster y disfruta de las becas disponibles. ¡Contacta con nuestro equipo experto para saber cuál se adapta más a tu perfil!

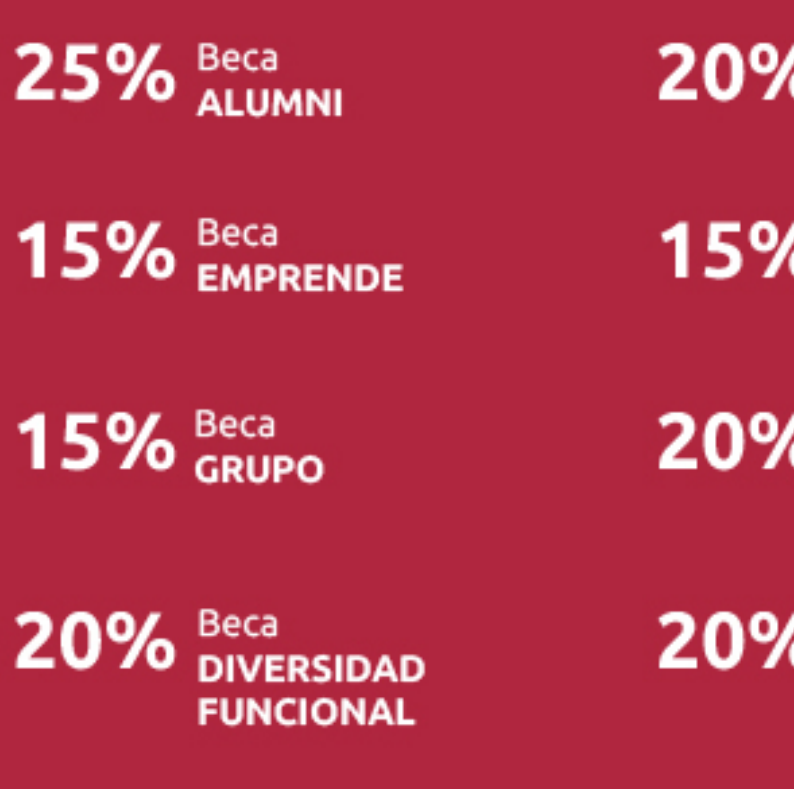

20% Beca DESEMPLEO

15% Beca RECOMIENDA

20% Beca **NUMEROSA** 

20% Beca PROFESIONALES, **SANITARIOS, COLEGIADOS/AS** 

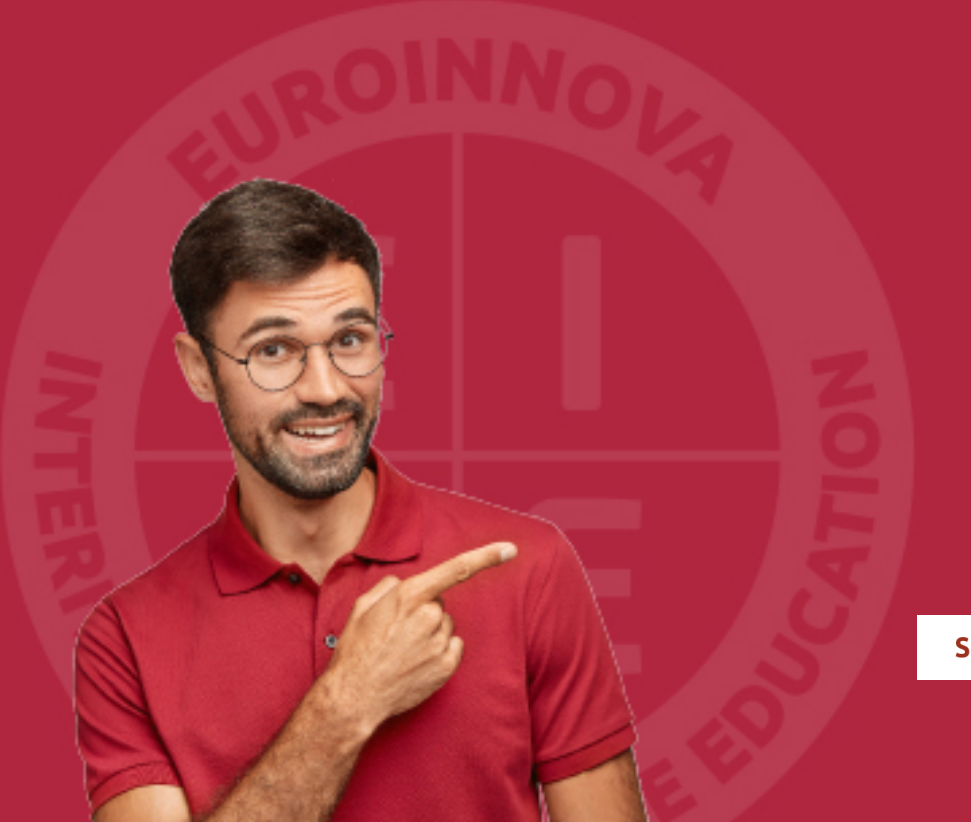

Solicitar información

## MÉTODOS DE PAGO

Con la Garantía de:

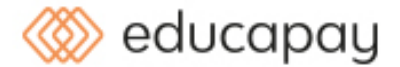

Fracciona el pago de tu curso en cómodos plazos y sin interéres de forma segura.

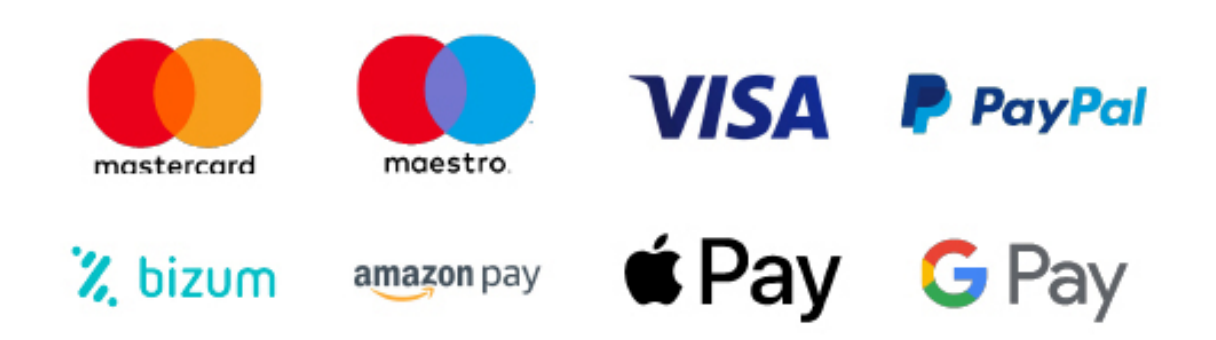

Nos adaptamos a todos los métodos de pago internacionales:

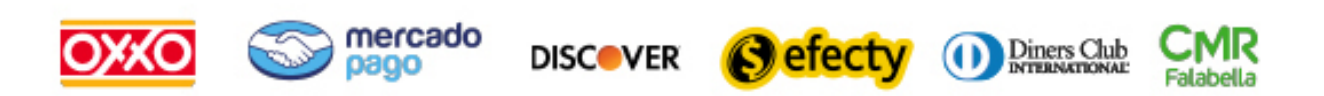

y muchos mas...

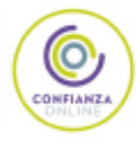

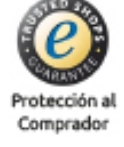

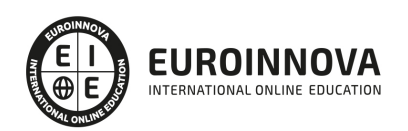

## Curso de Microsoft Outlook 2019

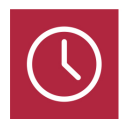

DURACIÓN 200 horas

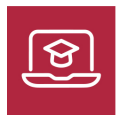

MODALIDAD ONLINE

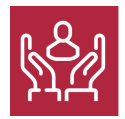

ACOMPAÑAMIENTO PERSONALIZADO

### Titulación

F

TITULACIÓN expedida por EUROINNOVA INTERNATIONAL ONLINE EDUCATION, miembro de la AEEN (Asociación Española de Escuelas de Negocios) y reconocido con la excelencia académica en educación online por QS World University Rankings

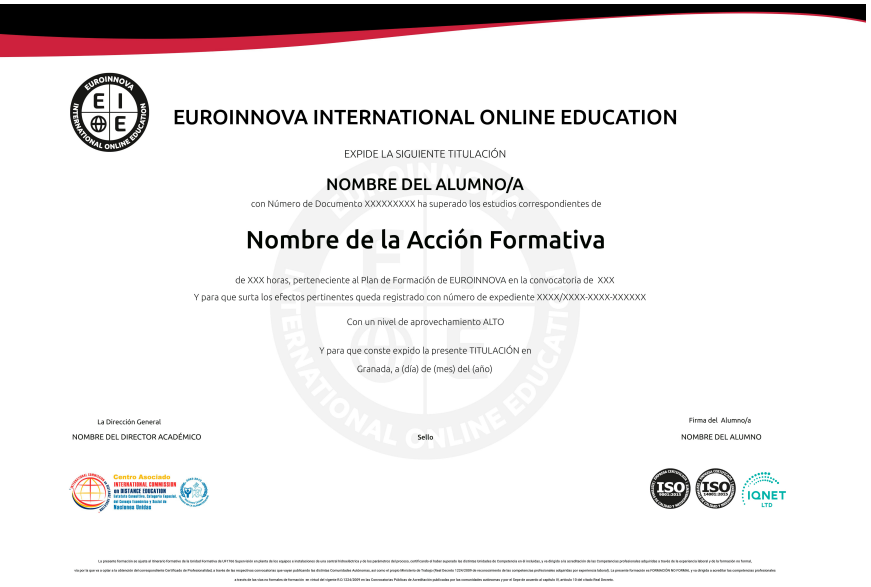

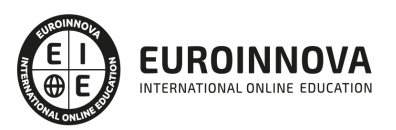

## Descripción

Este Curso de Microsoft Outlook 2019 le ofrece una formación especializada en la materia. Microsoft Outlook es un programa de organización ofimática y cliente de correo electrónico de Microsoft, y forma parte de la suite Microsoft Office. Con el podrás gestionar los mensajes, calendarios, contactosy tareas. Es el más popular software de mensajería de Microsoft®; y está destinado a cualquier persona que se inicie en el uso de Outlook.

## **Objetivos**

- Desarrollar las habilidades necesarias para la comunicación personal de manera que resuelvan los problemas complejos que le surjan, además de conocer herramientas avanzadas que supongan un ahorro de tiempo en el trabajo diario.
- Gestionar los mensajes, calendarios, contactos y tareas con Outlook.
- Configurar su correo para utilizar las respuestas automáticas (fuera de la oficina), cómo administrar el correo no deseado y cómo archivar sus mensajes.

## A quién va dirigido

Este Curso de Microsoft Outlook 2019 está dirigido a trabajadores de departamentos de administración, cualquier otro que considere importante aplicar Outlook a su trabajo. Estudiantes o desempleados que quieran aprender esta competencia.

## Para qué te prepara

Aprende a utilizar el programa Outlook 2019, que permite manejar la información personal y profesional que se utiliza en el trabajo cotidiano en una oficina: programación de citas, eventos y reuniones, contactos, correo electrónico, tareas, notas, etc.

### Salidas laborales

Administración, Secretariado.

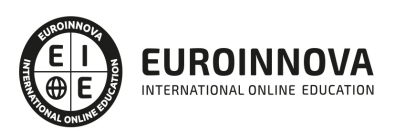

## TEMARIO

#### UNIDAD DIDÁCTICA 1. LA INTERFAZ DE OUTLOOK

- 1. 1. Parte superior
- 2. 2. Parte central
- 3. 3. Parte inferior
- 4. 4. La vista Backstage
- 5. 5. Las opciones- Correo
- 6. 6. Las opciones- Calendario
- 7. 7. Las opciones- Avanzado
- 8. 8. Otras opciones
- 9. 9. Personalización de la cinta de opciones
- 10. 10. Personalización de la barra de herramientas de acceso rápido

#### UNIDAD DIDÁCTICA 2. AÑADIR, BORRAR Y CONFIGURAR CUENTAS DE CORREO

- 1. 1. Alta de una cuenta de correo electrónico
- 2. 2. Alta de una cuenta de Outlook.com (Hotmail.com)
- 3. 3. Alta de una cuenta de correo POP (Yahoo)
- 4. 4. Configurar las opciones del servidor
- 5. 5. Configuración de la cuenta

#### UNIDAD DIDÁCTICA 3. LAS VISTAS Y LISTAS

- 1. 1. Configuración de la barra de estado
- 2. 2. Cambiar a la vista Lista
- 3. 3. Organización de las listas
- 4. 4. Creación de vistas personalizadas

#### UNIDAD DIDÁCTICA 4. HERRAMIENTAS DE BÚSQUEDA AVANZADA Y LA AYUDA

- 1. 1. El buscador de Outlook
- 2. 2. Herramientas de búsqueda y ayuda avanzada
- 3. 3. Estado de la carpeta
- 4. 4. Obtener más ayuda

#### UNIDAD DIDÁCTICA 5. ETIQUETAS DE LOS ELEMENTOS

- 1. 1. Crear categorías de color
- 2. 2. Marcar los elementos
- 3. 3. Asignar Nivel de confidencialidad e importancia del mensaje
- 4. 4. Cambiar el estado de lectura.

#### UNIDAD DIDÁCTICA 6. CREAR CONTENIDOS Y APLICAR UN FORMATO.

1. 1. Aplicar formatos

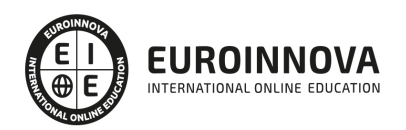

- 2. 2. Aplicar estilos
- 3. 3. Asignar un Tema
- 4. 4. Insertar elementos gráficos
- 5. 5. Creación de Hipervículos

#### UNIDAD DIDÁCTICA 7. EL MÓDULO CORREO

- 1. 1. Enviar un mensaje
- 2. 2. Opciones de votación y seguimiento
- 3. 3. Ver más opciones
- 4. 4. Adjuntar un archivo al correo
- 5. 5. La ficha revisar
- 6. 6. Crear Firmas
- 7. 7. Ver pasos rápidos
- 8. 8. Gestionar el tamaño del buzón de la cuenta
- 9. 9. Ver y Gestionar conversaciones
- 10. 10. Almacenar los mensajes y los documentos adjuntos
- 11. 11. Generar una regla
- 12. 12. Administrar las reglas

#### UNIDAD DIDÁCTICA 8. EL MÓDULO PERSONAS

- 1. 1. Generar contactos
- 2. 2. Opciones avanzadas para la generación de contactos
- 3. 3. Administrar contactos
- 4. 4. Crear y editar una tarjeta de presentación
- 5. 5. Crear y administrar grupos de contactos

#### UNIDAD DIDÁCTICA 9. EL MÓDULO CALENDARIO

- 1. 1. El panel calendario
- 2. 2. Generar nuevos calendarios y grupos de calendarios
- 3. 3. Modificar la apariencia de los calendarios
- 4. 4. Crear una programación de citas
- 5. 5. Crear nuevos eventos
- 6. 6. Privacidad y opciones avanzadas de citas y eventos
- 7. 7. Generar reuniones
- 8. 8. Aceptar o rechazar la convocatoria
- 9. 9. Otras opciones del calendario

#### UNIDAD DIDÁCTICA 10. EL MÓDULO TAREAS

- 1. 1. Generar tareas
- 2. 2. Indicar una periodicidad
- 3. 3. Acceder a las tareas
- 4. 4. Crear una carpeta de tareas
- 5. 5. Asignar y recibir tareas
- 6. 6. Finalizar las tareas

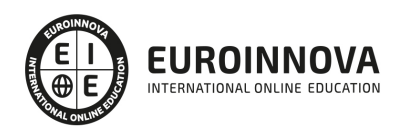

#### UNIDAD DIDÁCTICA 11. EL MÓDULO NOTAS

- 1. 1. Generar y visualizar las notas
- 2. 2. Organizar, asignar y reenviar notas

#### UNIDAD DIDÁCTICA 12. FUENTES RSS E IMPRESIÓN

- 1. 1. Recibir y organizar Fuentes RSS
- 2. 2. Imprimir elementos de Outlook

#### UNIDAD DIDÁCTICA 13. SERVICIOS DE COLABORACIÓN

- 1. 1. Publicar un Calendario en Internet
- 2. 2. Eliminar del servidor
- 3. 3. Compartir un calendario
- 4. 4. Abrir un calendario compartido
- 5. 5. Dejar de compartir un calendario
- 6. 6. Otorgar permisos de su calendario

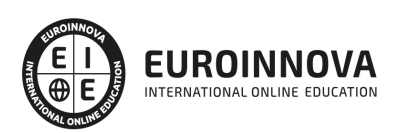

## ¿Te ha parecido interesante esta información?

Si aún tienes dudas, nuestro equipo de asesoramiento académico estará encantado de resolverlas.

Pregúntanos sobre nuestro método de formación, nuestros profesores, las becas o incluso simplemente conócenos.

## Solicita información sin compromiso

¡Matricularme ya!

### ¡Encuéntranos aquí!

Edificio Educa Edtech

Camino de la Torrecilla N.º 30 EDIFICIO EDUCA EDTECH, C.P. 18.200, Maracena (Granada)

[900 831 200](#page--1-0)

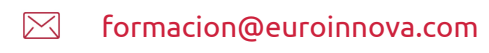

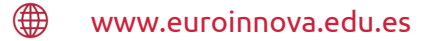

### Horario atención al cliente

Lunes a viernes: 9:00 a 20:00h Horario España

¡Síguenos para estar al tanto de todas nuestras novedades!

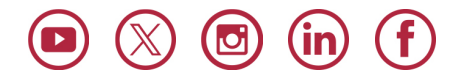

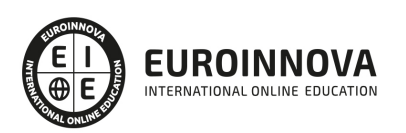

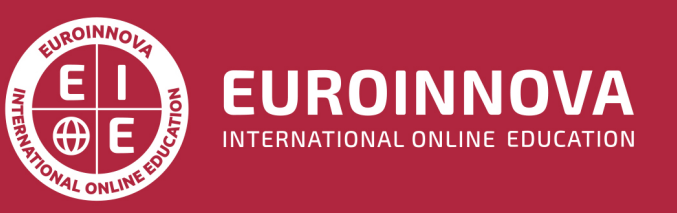

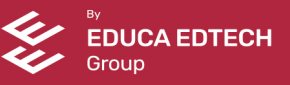